**AutoCAD Crack Registration Code Download**

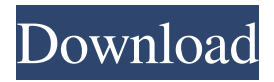

### **AutoCAD Crack Free Download For Windows**

To learn how to use AutoCAD effectively, we invite you to explore our website for articles on the topics listed below. About the Instructor: Gina Staunton is an Engineer with Autodesk and has a computer engineering degree. She currently works in the animation department of Autodesk at Portland Headworks in the NW of the US. Her day to day work is to develop and deliver training and mentoring to other users of the software products from Autodesk. She has over 10 years of experience in the CAD field and is passionate about developing and sharing training and mentoring for the users of the Autodesk products. She has had a huge interest in the development of the software for many years now, since she was working as a technician on a PC desktop CAD system in the 90s. This course is intended for professional AutoCAD users who need more extensive training and guidance to use AutoCAD effectively and efficiently, the basics of which should be known to anyone starting to use a new software product. We focus on essential tasks for the beginner using AutoCAD, including navigating and viewing 3D objects, setting up and designing 2D drawings, and working with layer effects and group objects. We also cover how to draw lines, create shapes, and create geometric cuts, surfaces, and solid objects. Finally, we look at 2D and 3D drafting, adding and modifying 2D drawings, and how to change and organize objects and drawings. Like other Autodesk software products, AutoCAD is meant to be a tool for professional designers and engineers who need to perform complex tasks and who rely on the software to create or improve their designs. However, we cover basic tasks and features to aid the novice who is just learning to use the program, in order to get them up and running as quickly as possible. In addition to the fundamentals of AutoCAD, we cover a wide range of AutoCAD topics such as constraints, logic-based drawing tools, and in-place editing. We also cover advanced AutoCAD topics, including multi-view drawing, rendering, and perspective views. Other topics include industry-specific drawing tools, such as architectural drawing and engineering drawing. AutoCAD allows you to work in many different ways and has a huge range of features and potential. To achieve the most from AutoCAD, you need to understand how it works, learn to control it, and become familiar with its capabilities. To

### **AutoCAD Crack+ With Keygen Free [32|64bit] [Latest] 2022**

Add-ons This section is a list of add-ons for AutoCAD 2022 Crack software. AutoCAD Crack Keygen Architecture AutoCAD Full Crack Architecture (Autodesk Exchange Apps) is an architectural 3D CAD package for AutoCAD. Autodesk offers AutoCAD Architecture to download for free. AutoCAD Electrical AutoCAD Electrical is an electrical design application for AutoCAD. AutoCAD Electrical is compatible with AutoCAD LT, AutoCAD 2000/2002/2010 and AutoCAD R14. It is considered a new software platform, and was created from the ground up to be used for Electrical Design and projects in E&I. In this regard it is unlike other products which make use of the existing Electrical Design feature set. AutoCAD Civil 3D AutoCAD Civil 3D is a civil 3D design tool for AutoCAD. AutoCAD Civil 3D offers some unique features that are not available in other Civil 3D options. It includes infrastructure design tools for the creation of intermodal terminals, intermodal tanks and intermodal coils, multilevel tunnels, and pipe buckling factors. The company also offers support for high-speed train design with a customisable train control system which can be directly linked to a client's decision support system. AutoCAD eRail AutoCAD eRail is a specialized 2D CAD software application that is available in AutoCAD LT, AutoCAD 2000/2002/2010 and AutoCAD R14. This application can be used to design and manufacture various rail structures. The product includes the components of a track-based intermodal system as well as train control, dispatch and operations. AutoCAD Electrical Add-on AutoCAD Electrical Add-on is an add-on software for AutoCAD. The AutoCAD Electrical Add-on is compatible with AutoCAD LT, AutoCAD 2000/2002/2010 and AutoCAD R14. AutoCAD Electrical Add-on includes a drawing window, data functions, rail functions, color palettes and drawing functions, as well as the ability to create paper templates. AutoCAD Master AutoCAD Master is a productivity application for AutoCAD, that allows users to easily create floor plans, building plans, and 3D models. AutoCAD Master has several design templates for architects, engineers, and a1d647c40b

## **AutoCAD Crack+ [Latest]**

Launch the Autocad and select 'File->Print' option. Press 'Print Options' and add the layers, objects and text that you want to be printed. Open 'File->Print' option again and select 'File' option. Select the file you want to print. Now press the 'Print' option. I have not received any response for this. A: Please make sure that you have installed the drivers that match the version of AutoCAD that you are using (AutoCAD v16.3 is the most current release for Windows 7 at the moment), AutoCAD LT for Windows 7 (released in 2006 for this version of Windows), AutoCAD LT for Windows 8 (released in 2009 for this version of Windows) and AutoCAD LT for Windows 8.1 (released in 2015 for this version of Windows). Then, download the latest Autocad 2013 64-bit keygen and run it. This should give you a folder with the activation key in it. Place this folder in your AutoCAD folder on your desktop. A: I had this same problem and I tried all of the solutions posted here but none worked. In the end I was able to work out what the problem was. I recently purchased a new laptop and I'm running into the same problem. My newly purchased laptop has Windows 8.1 on it and I have been unable to use Autodesk and AutoCAD for months. Finally I have managed to get Autodesk AutoCAD to work on my new laptop. This is the solution that I followed: I downloaded Autodesk AutoCAD 2015, Windows 7 64bit version I ran through the Autocad activation process using the Autocad activator I placed the Autocad activator in the Autocad folder on my hard disk, you will need to create the Autocad folder. I put the Autocad activator in a new folder called "Autocad". After you have copied the activator folder into the autocad folder you will need to activate it. Make sure you back up any active documents first. 1) Run "AutoCAD 2015" 2) Click on "Activate" 3) Login into your Autodesk account 4) Click on "File" then "Print" 5) Locate the Autoc

### **What's New in the?**

Linked Browsing: AutoCAD can now work with linked browsing, enabling you to set up a dialog box so that only selected objects are displayed in the drawing area. (video: 1:17 min.) New Tools: New Release 3D+ and AutoCAD 3D+ shape types: Mesh 2D and Mesh 3D: 3D objects that are repeated in multiple views of a model (such as a lamp) can be represented more easily with the new Mesh 2D and Mesh 3D shape types. (video: 1:43 min.) Lattice: Faster and more reliable lattice tool. (video: 1:05 min.) Responsive Graphics: Smart components adjust to the current display size. This means you can view your drawings on a wide range of screen sizes. (video: 1:17 min.) Raster Tiling: A new raster tiling command can automatically split objects into segments and apply a bevel to them. (video: 1:18 min.) Simplified Check Box Intersections: Objects can be grouped together using a simple rule: They must share a common intersection or be directly adjacent to one another. (video: 1:15 min.) New GUI: Creating, editing, and modifying drawings are easier and faster than ever. (video: 1:16 min.) Support for DraftSight 18: The DraftSight plug-in can now be used with AutoCAD 2018 and AutoCAD LT 2018. (video: 1:16 min.) About New to AutoCAD 2D? AutoCAD provides a simplified way to draw and edit shapes, draw and edit lines, and place objects in a drawing. You can create 2D objects using shapes (such as squares, circles, and rectangles), lines, and text. You can also apply fills, strokes, and advanced 2D effects to your objects. You can perform basic editing operations, such as moving, copying, cutting, and pasting, on objects, and then modify your drawing with the 2D layout tools. You can create geometric objects, such as axes, circles, and polygons, with the New Geometry tool. You can also view and edit your objects, and use 2D drawing tools and 2D objects to

# **System Requirements:**

\* Windows 7/8/8.1/10 (64-bit) \* 8 GB RAM \* 300 MB Graphics Memory \* 5 GB Free Hard Disk Space \* 1280 X 1024 Screen Resolution \* Windows 10 (64-bit) \* 16 GB RAM \* 2 GB Graphics Memory \* iPad (2nd Generation) \* iPad (3rd Generation) \* iPad (4th Generation) \*